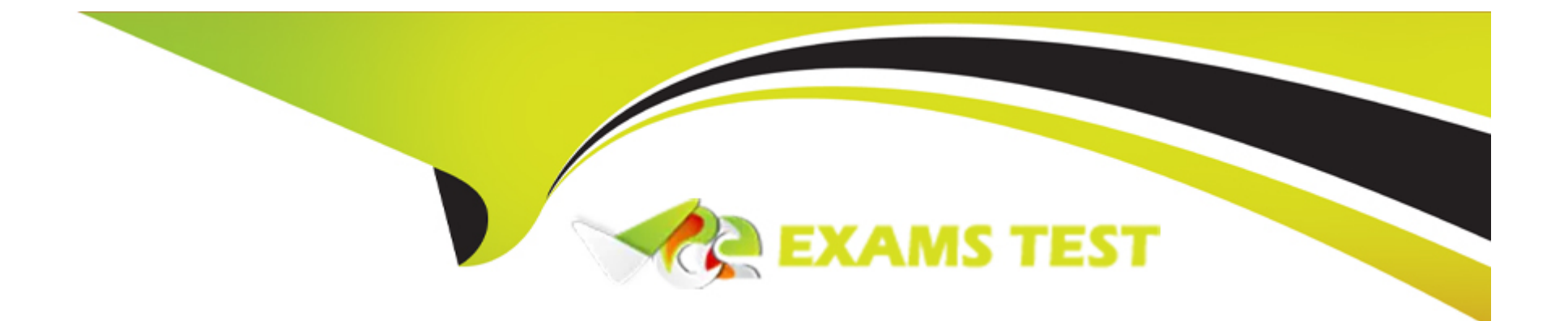

# **Free Questions for PAM-SEN by vceexamstest**

## **Shared by Hines on 12-12-2023**

**For More Free Questions and Preparation Resources**

**Check the Links on Last Page**

## **Question 1**

#### **Question Type: MultipleChoice**

What must you do to synchronize a new Vault server with an organization's NTP server?

#### **Options:**

**A-** Configure an AllowNonStandardFWAddresses rule for the organization's NTP server in DBParm.ini on the Vault server.

**B**- Use the Windows Firewall console to configure a rule on the Vault server which allows communication with the organization's NTP server.

**C-** Ensure the organization's NTP server is installed in the same location as the Vault server requiring synchronization.

**D-** Update the AutoSyncExternalObjects configuration in DBParm.ini on the Vault server to schedule regular synchronization.

#### **Answer:**

A

### **Question 2**

**Question Type: MultipleChoice**

This value needs to be added to the PVWA configuration file:

Assuming all CyberArk PVWA servers were installed using default paths/folders, which configuration file should you locate and edit to accomplish this?

#### **Options:**

**A-** c:\inetpub\wwwroot\passwordvault\web.config

- **B-** c:\inetpub\wwwroot\passwordvault\services\web.config
- **C-** c:\cyberark\password vault web access\env\web.config
- **D-** c:\program files\cyberark\password vault web access\web.config

#### **Answer:**

#### A

## **Question 3**

**Question Type: MultipleChoice**

A customer has five main data centers with one PVWA in each center under different URLs.

#### **Options:**

**A-** This setup is already fault tolerant.

- **B-** Install more PVWAs in each data center.
- **C-** Continuously monitor PVWA status and send users the link to another PVWA if issues are encountered.
- **D-** Load balance all PVWAs under same URL.

#### **Answer:**

 $\overline{D}$ 

## **Question 4**

**Question Type: MultipleChoice**

A customer asked you to help scope the company's PSM deployment.

What should be included in the scoping conversation?

#### **Options:**

- **A-** Recordings file path
- **B-** Recordings codec
- **C-** Recordings retention period
- **D-** Recordings file type

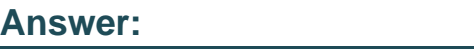

C

## **Question 5**

#### **Question Type: MultipleChoice**

A customer has three data centers distributed globally and wants highly-available PSM connections in each segmented zone. In addition, the customer needs a highly-available PSM connection for the CyberArk Admins.

What will best satisfy this customer's needs?

#### **Options:**

**A-** one PSM per zone with a load balancer and two PSMs for Admins with a load balancer

**B-** six PSMs in the mam data center with a load balancer and one PSM for Admins

**C-** two PSMs per zone with a load balancer and two PSMs for Admins with a dedicated load balancer

**D-** three PSMs per zone with CyberArk built-in load balancing

#### **Answer:**

 $\overline{C}$ 

### **Question 6**

**Question Type: MultipleChoice**

A customer has two data centers and requires a single PVWA url.

Which deployment provides the fastest time to reach the PVWA and the most redundancy?

#### **Options:**

**A-** Deploy two PVWAs behind a global traffic manager.

- **B-** Deploy one PVWA only.
- **C-** Deploy two PVWAs in an active/standby mode.
- **D-** Deploy two PVWAs using DNS round robin.

#### **Answer:**

A

### **Question 7**

#### **Question Type: MultipleChoice**

You are installing multiple PVWAs behind a load balancer.

Which statement is correct?

#### **Options:**

**A-** Port 1858 must be opened between the load balancer and the PVWAs.

**B-** The load balancer must be configured in DNS round robin.

- **C-** The load balancer must support 'sticky sessions'.
- **D-** The LoadBalancerClientAddressHeader parameter in the PVWA.ini file must be set.

#### **Answer:**

 $\mathcal{C}$ 

## **Question 8**

#### **Question Type: MultipleChoice**

How should you configure PSM for SSH to support load balancing?

#### **Options:**

**A-** by using a network load balancer Most Voted

- **B-** in PVWA > Options > PSM for SSH Proxy > Servers
- **C-** in PVWA > Options > PSM for SSH Proxy > Servers > VIP
- **D-** by editing sshd.config on the all the PSM for SSH servers

 $\mathsf{C}$ 

## **Question 9**

#### **Question Type: MultipleChoice**

In which configuration file on the Vault can filters be configured to either include or exclude log messages that are sent through SNMP?

# **Options: A-** PARAgent.ini **B-** DBParm.ini **C-** TSParm.ini **D-** CyberArkv2 MIB file

#### **Answer:**

#### **Question Type: MultipleChoice**

A first PSM server has been installed.

What should you confirm before installing any additional PSM servers?

#### **Options:**

**A-** The PSM ID of the first installed PSM server was changed and the additional PSM server can use the same PSM ID.

**B-** The user performing the installation is a direct owner in the PSMUnmanagedSessionAccounts Safe, PSM safe and member of PVWAMonitor group.

**C-** The user performing the installation is not a direct owner in the PSMUnmanagedSessionAccounts Safe. Most Voted

**D**- The path of the Recordings Folder must be different on all PSM installations.

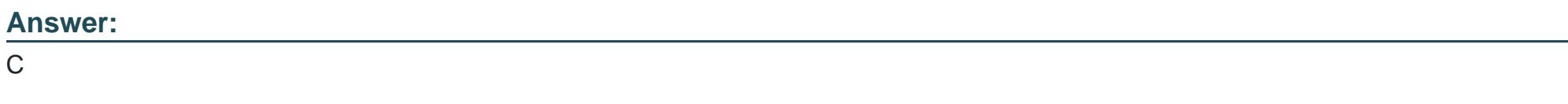

### **Question 11**

Which statement about REST API is correct? (Choose two.)

#### **Options:**

**A-** When a user successfully authenticates to the Vault, an authentication token is returned. Most Voted

**B-** REST API Windows authentication method allows skipping the logon API by using the Windows default credentials with a Kerberos ticket.

**C-** To allow High Availability, REST API can be configured to support Session Load Balancing by editing the PVConfiguration.xml and setting the AllowPVWASessionRedandancy=Yes.

**D-** Each REST API call requires that a valid authentication token be provided. Most Voted

**E-** REST calls are directly sent to the currently active Vault using Port 1858.

#### **Answer:**

A, D

To Get Premium Files for PAM-SEN Visit

[https://www.p2pexams.com/products/pam-se](https://www.p2pexams.com/products/PAM-SEN)n

For More Free Questions Visit

[https://www.p2pexams.com/cyberark/pdf/pam-se](https://www.p2pexams.com/cyberark/pdf/pam-sen)n